## **2016-08-22 - ISDA Team - Stand-up Meeting Notes**

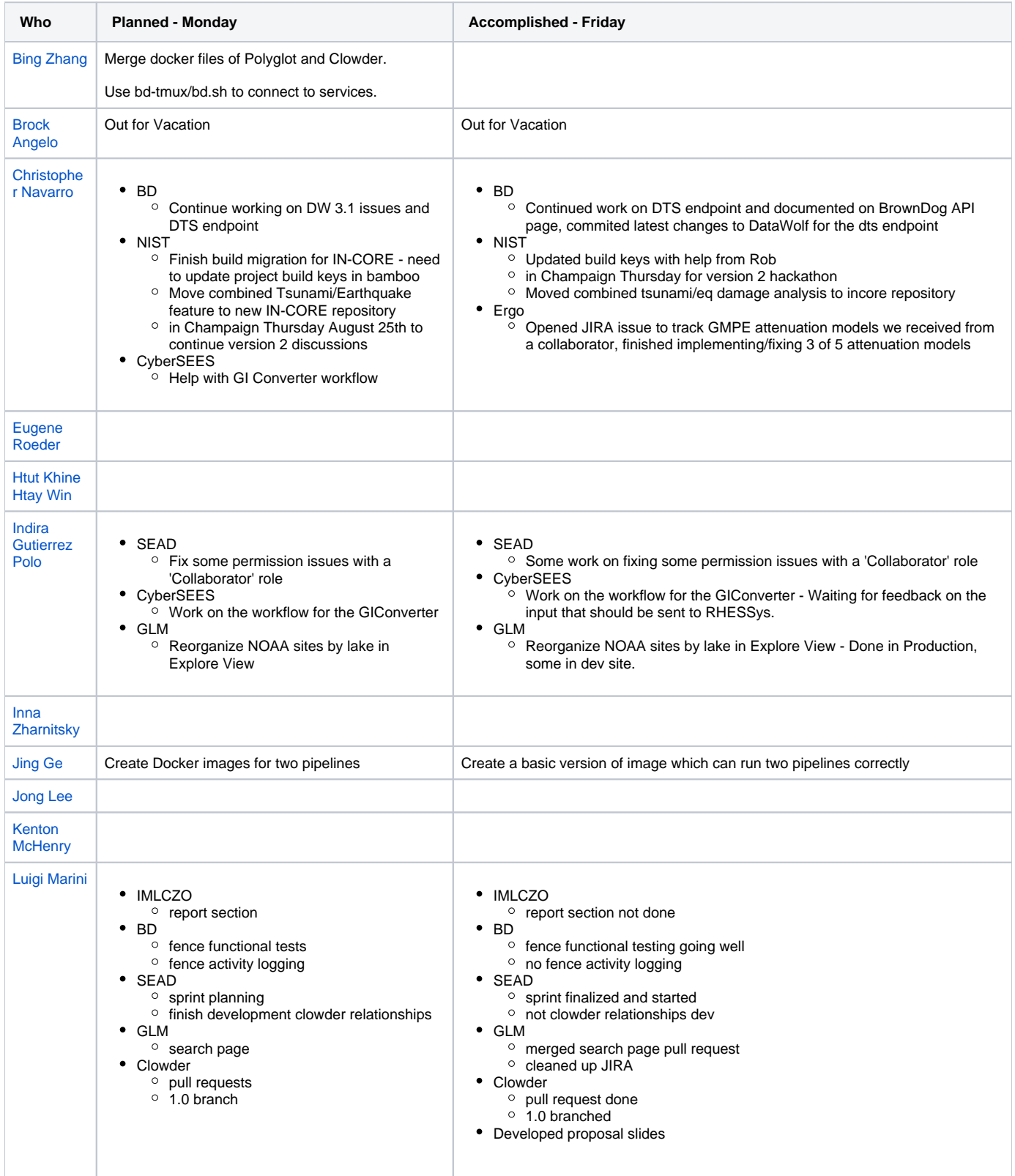

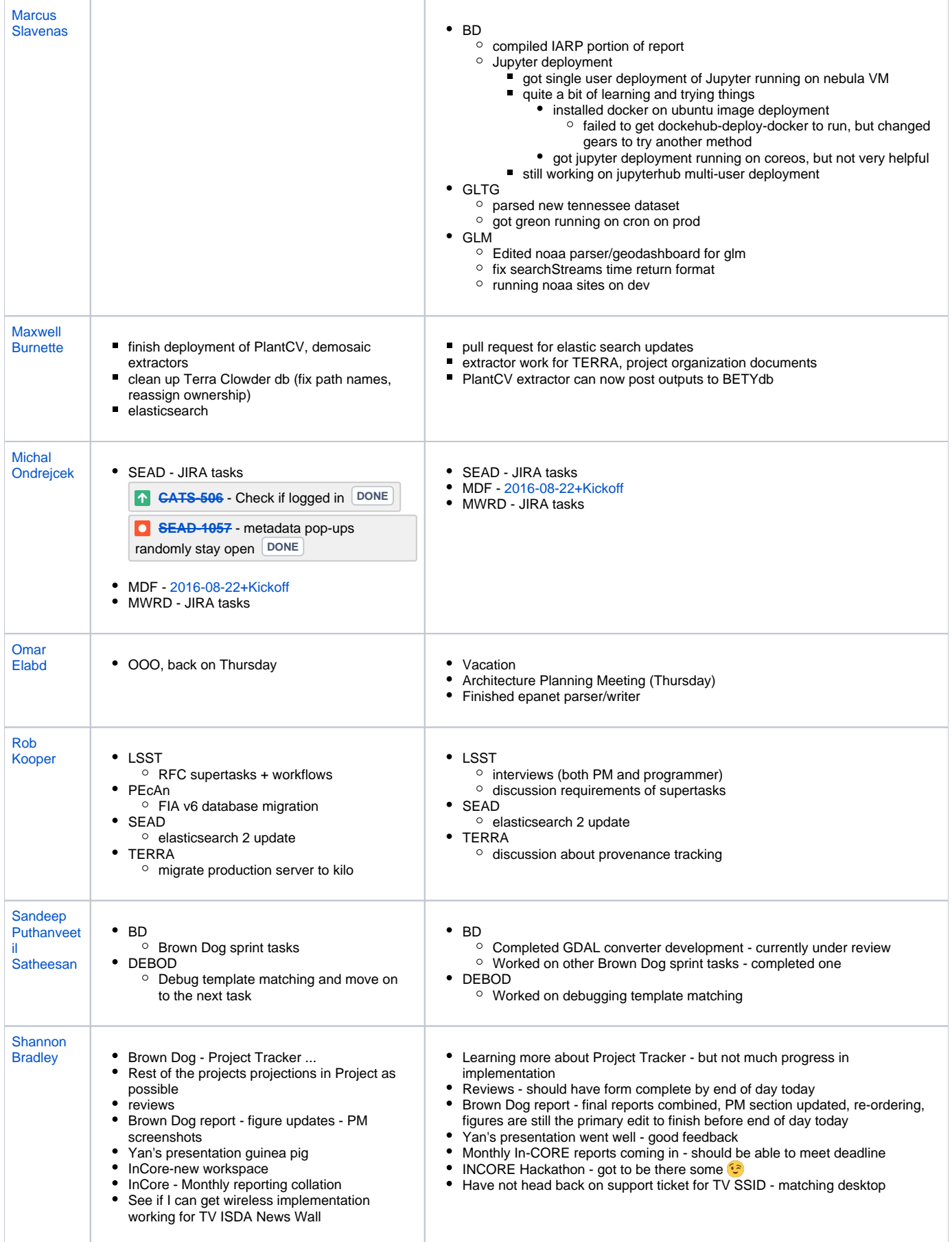

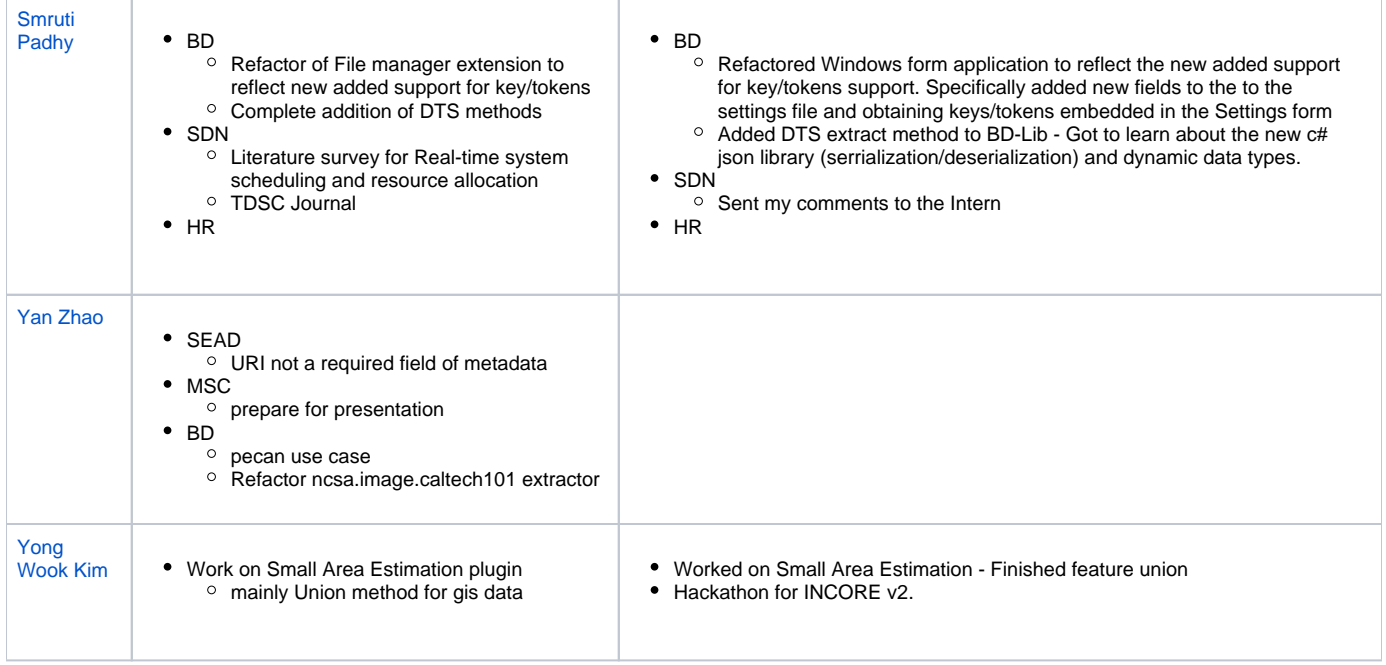